, tushu007.com

## <<Windows CE  $>>$

<<Windows CE >>

- 13 ISBN 9787508306223
- 10 ISBN 7508306228

出版时间:2001-6

## CHRISMUENCHMUENCH

页数:465

671000

extended by PDF and the PDF

http://www.tushu007.com

<<Windows CE  $\qquad \qquad \Rightarrow$ 

## , tushu007.com

Windows CE

Windows CE

Windows CE Win32

Windows CE

Windows CE Windows CE Microsoft PC

Windows 98 NT Windows CE Windows CE Windows CE

Muench<br>Windows CE

 $COM$ 

, tushu007.com

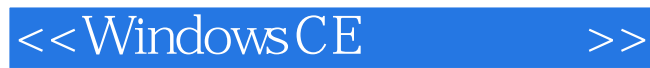

第一部分 准备…设置…开始! Windows CE 1.1 Windows CE 1.2 Windows CE Windows NT Windows CE  $21$ 2.2 Windows CE 23  $31$ 32 3.3 Windows CE Windows CE 4.1 Windows CE 4.2 eMbedded Visual C<sub>+++</sub> eMbedded Visual Basic 4.3 eMbedded Visual Basic 4.4 eMbedded Visual C 45 46 Windows CE CD  $51$  CD  $\frac{52}{53}$ Windows CE 5.4 CD PCDM 5.5 PCDM 56 Windows CE COM 6.1 COM 6.2 COM 63 COM 6.4 ActiveX 6.5 PCDM 66DCOM<sup>COM</sup> 67 COM DCOM 68 Windows CE Windows CE  $7.1$  $7.2$  $7.3$ 7.4

## , tushu007.com

<<Windows CE  $\rightarrow$ 

7.5 7.6 7.7 Windows CE 7.8 7.9 7.10 8.1 Windows CE 82 83 84 Windows CE ADO 8.5 Pocket Access 9.1 RAS TCP/IP  $9.2$  API 9.3 ActiveSync 9.4 COM 9.5 Winsock 9.6 IrDA 9.7 HTTP  $10.1$  $10.2$  GDI 10.3 Windows CE API 10.4 Windows CE DirectX 11.1 Pocket PC  $11.2$  $11.3$  $11.4$ 11.5 Windows CE 11.6 12.1 PCDM 12.2 12.3  $\mathbf A$ **B PCDMUtils** C and  $\overline{C}$  and  $\overline{C}$ 

D Unicode ANSI

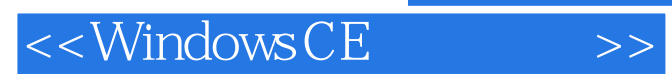

本站所提供下载的PDF图书仅提供预览和简介,请支持正版图书。

更多资源请访问:http://www.tushu007.com